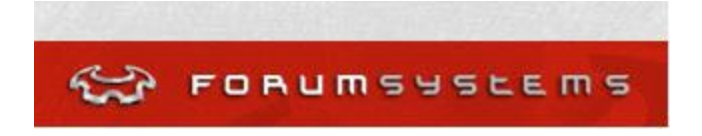

# **Forum Systems**

# **Forum FIA Gateway 1504G**

**(Hardware Version: 1504, Software Version: 4.3, Firmware Version: 4.3)**

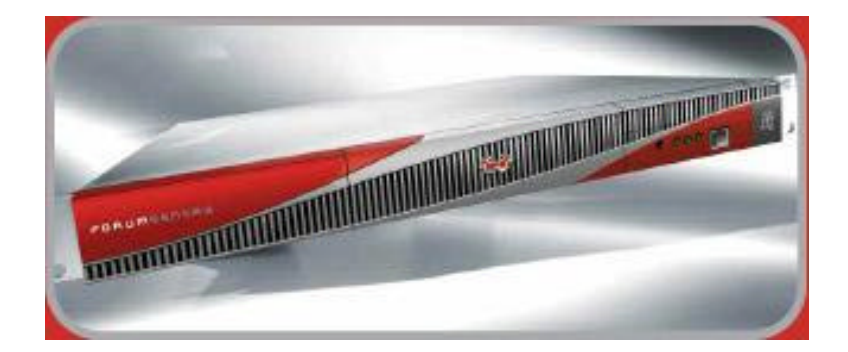

# **FIPS 140-2 Non-Proprietary Security Policy**

**Level 2 Validation Version 0.67**

**January 2005**

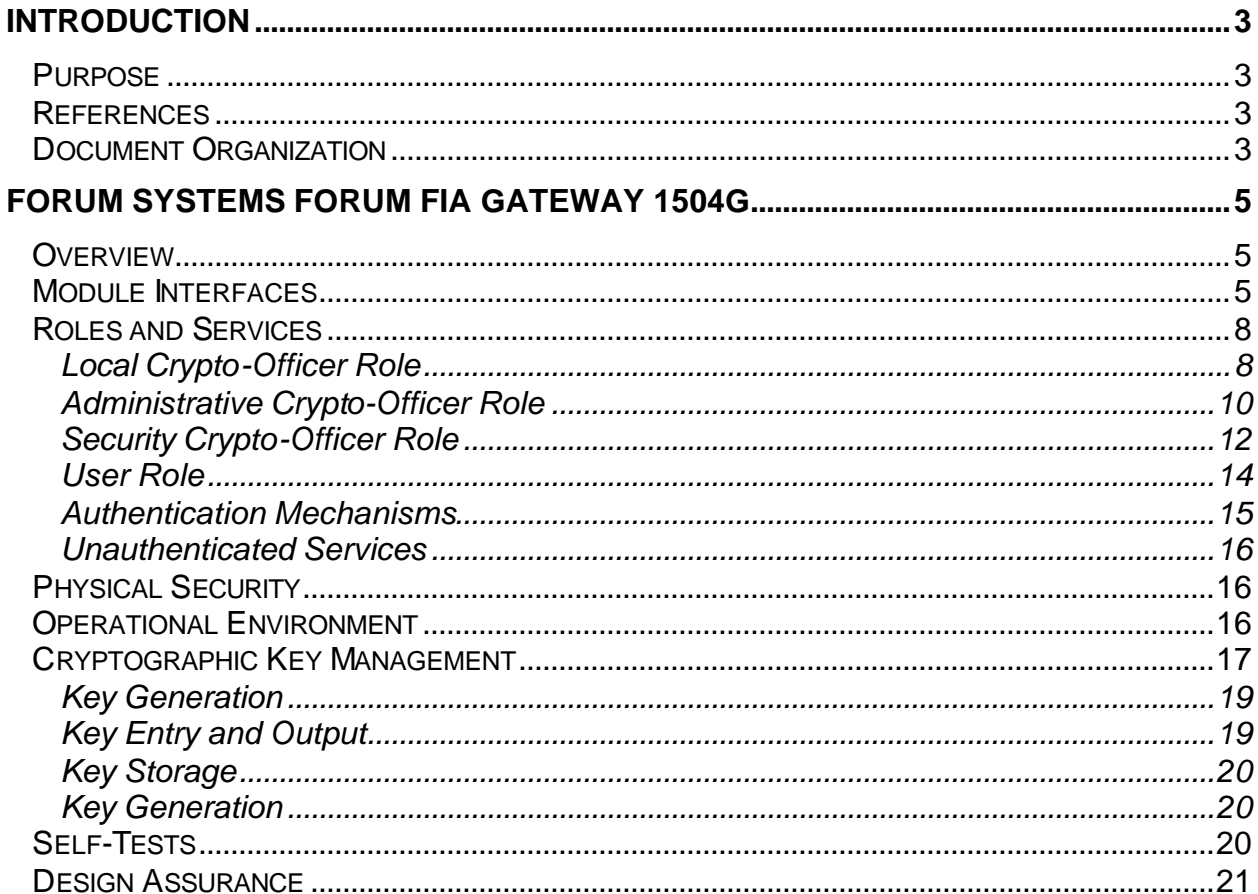

# **Table of Contents**

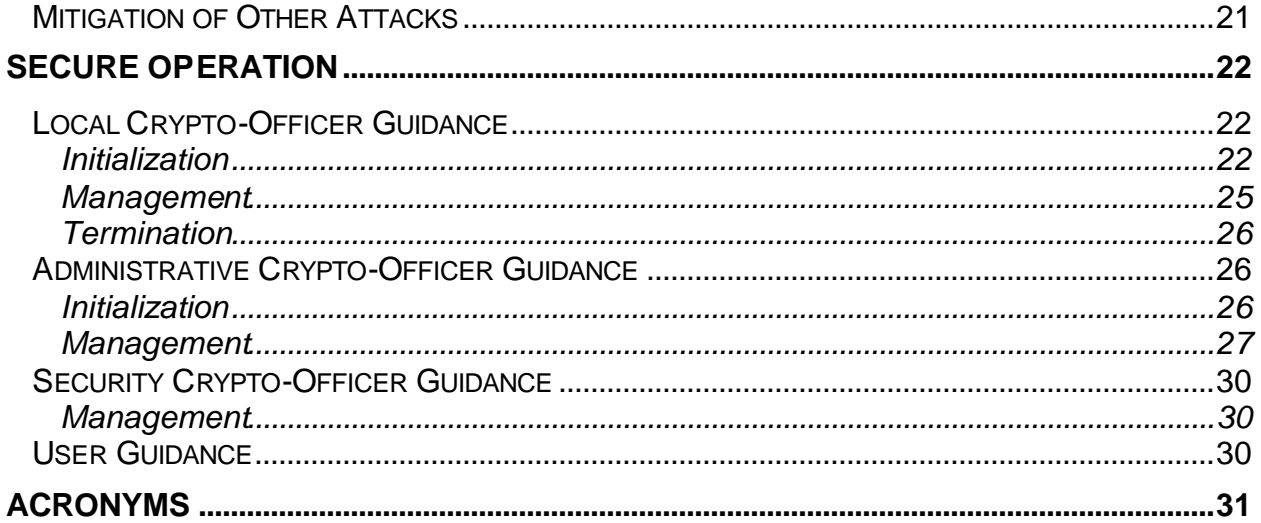

 $21$ 

## **Introduction**

## *Purpose*

This is a non-proprietary Cryptographic Module Security Policy for the Forum FIA Gateway 1504G from Forum Systems. This security policy describes how the Forum FIA Gateway 1504G meets the security requirements of FIPS 140-2 and how to run the module in a secure FIPS 140-2 mode. This policy was prepared as part of the Level 2 FIPS 140-2 validation of the module.

FIPS 140-2 (Federal Information Processing Standards Publication 140-2 — *Security Requirements for Cryptographic Modules*) details the U.S. Government requirements for cryptographic modules. More information about the FIPS 140-2 standard and validation program is available on the National Institute of Standards and Technology (NIST) Cryptographic Module Validation Program (CMVP) website at http://csrc.nist.gov/cryptval/.

In this document, the Forum Systems' Forum FIA Gateway 1504G is referred to as the FIA Gateway 1504G, the Gateway 1504G, the FIA 1504G, the FIA, the Gateway, the 1504G, and the module.

## *References*

This document deals only with operations and capabilities of the module in the technical terms of a FIPS 140-2 cryptographic module security policy. More information is available on the module from the following sources:

- The Forum Systems website (http://www.forumsystems.com) contains information on the full line of products from Forum Systems.
- The CMVP website (http://csrc.nist.gov/cryptval/) contains contact information for answers to technical or sales-related questions for the module.

## *Document Organization*

The Security Policy document is one document in a FIPS 140-2 Submission Package. In addition to this document, the Submission Package contains:

- **Wendor Evidence document**
- Finite State Machine
- Other supporting documentation as additional references

This Security Policy and the other validation submission documentation were produced by Corsec Security, Inc. under contract to Forum Systems. With the exception of this Non-Proprietary Security Policy, the FIPS 140-2 Validation Documentation is proprietary to Forum Systems and is releasable only under appropriate non-disclosure agreements. For access to these documents, please contact Forum Systems.

## **FORUM SYSTEMS FORUM FIA GATEWAY 1504G**

## *Overview*

In the extended enterprise or governmental entity, the boundaries of partners are blurred with closer coordination of design, development and marketing activities giving way to stable collaborative relationships. Service-Oriented Architectures and XML Web services are allowing enterprises to dynamically integrate their business processes and IT systems using open standards-based specifications.

Forum FIA Gateway provides the foundation infrastructure that drives a return on investment by enabling secure XML and Web services communications for mission critical applications. Forum FIA Gateway industry specific solutions include: government compliance, secure electronic forms, secure partner integration, secure partner collaboration, electronic notary, evidence repository as well as secure Service Oriented Architectures.

The Forum FIA Gateway 1504G is a multi-chip standalone module that meets all level 2 FIPS 140-2 requirements. The module's form factor is a 1U rack-mountable server completely enclosed in a hard metal case with tamper-evident labels.

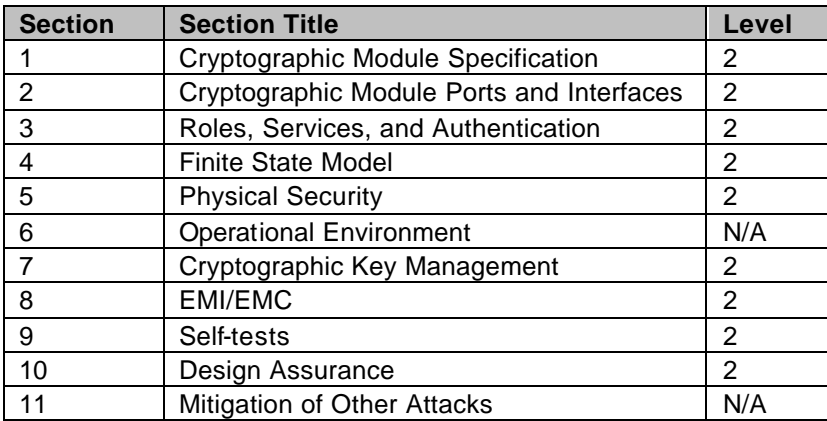

**Table 1 – Security Level Per FIPS 140-2 Section**

## *Module Interfaces*

The Forum FIA Gateway 1504G is completely enclosed in an opaque, metal case, which surrounds all of the modules internal components and only provides access to the module through well-defined interfaces. This case is defined as the cryptographic boundary for the Forum FIA Gateway 1504G.

The FIA Gateway 1504G has the following physical ports:

- 1 (RJ45 connector with link LED) 10/100 BaseT Ethernet port (management)
	- o The link LED (upper left corner of the (RJ45) Ethernet connectors) for each of the ports is only lit when the Ethernet port has an active link, blinking when traffic is flowing over the port.
- 2 (RJ45 connector with link LED) 10/100/1000 BaseT Ethernet ports (LAN, WAN)
	- o The link LED (upper left corner of the (RJ45) Ethernet connectors) for each of the ports is only lit when the Ethernet port has an active link, blinking when traffic is flowing over the port.
- 1 (DB9 connector) serial port (CLI)
- 1 (DB9 connector) serial port (smartcard)
- 1 HSM mode selection switch
- 1 HSM reset button
- 1 power connector
- 1 soft power switch (e.g., reset button)
- 1 hard power soft (e.g., on/off switch)
- 3 LEDs (HSM module status, Disk activity, Power)
	- o The HSM module status indicates the current operational state of the HSM.
	- o The power status LED is lit whenever the module is turned on.
	- o The drive activity LED flashes whenever there is hard drive activity.

These physical ports are depicted in the following figures.

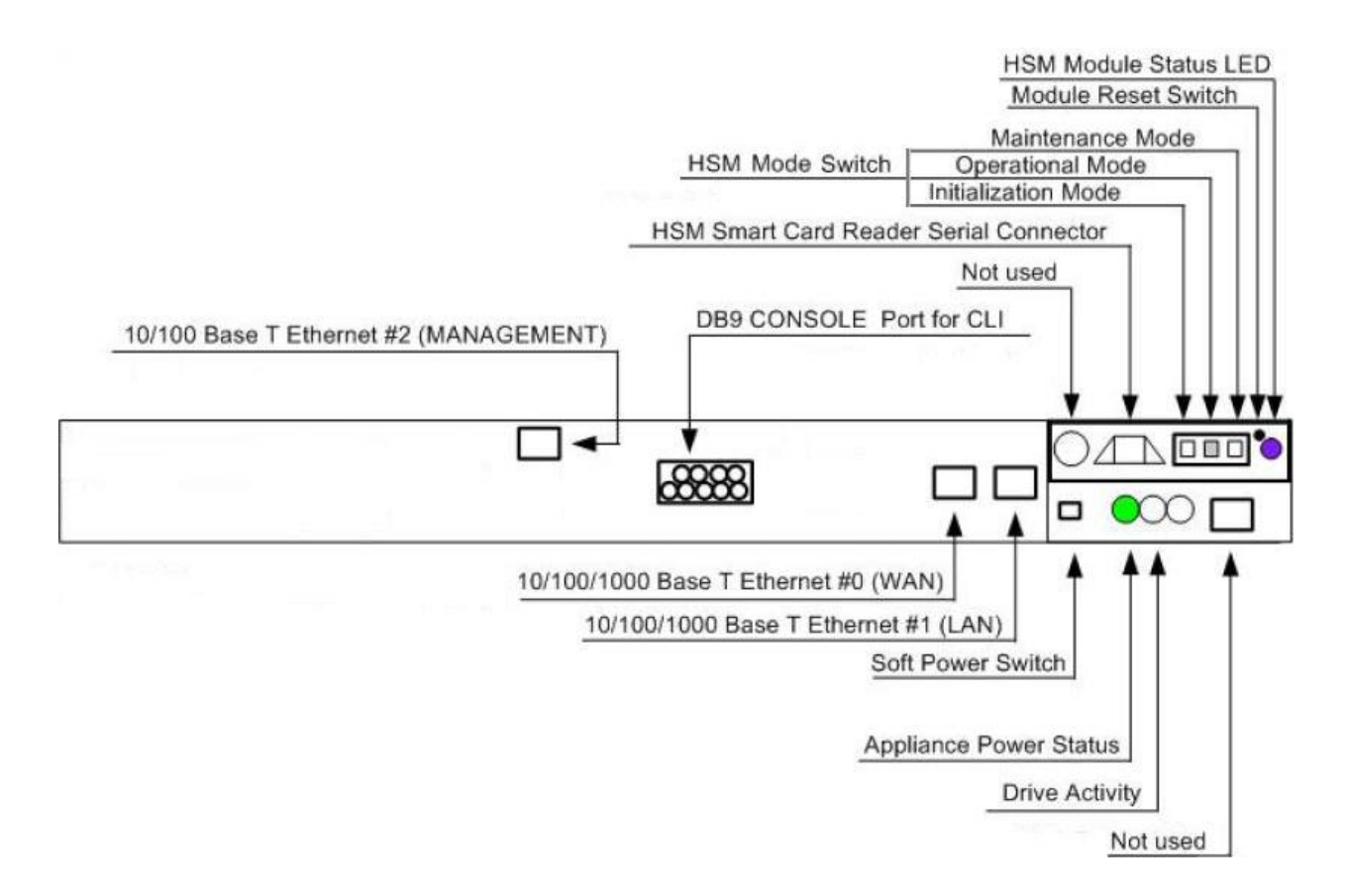

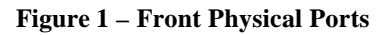

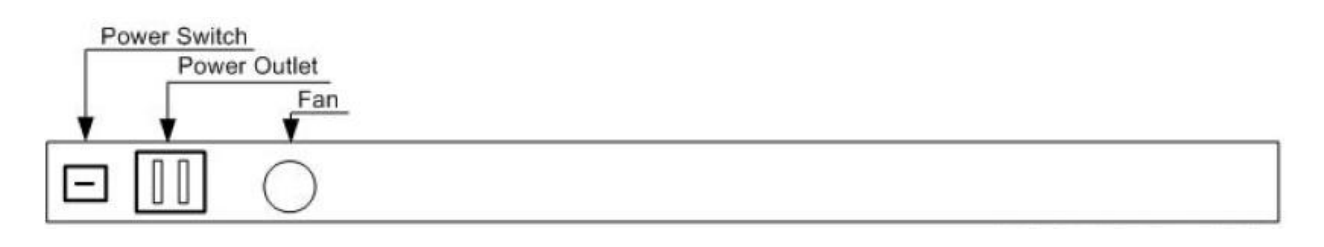

**Figure 2 –Rear Physical Ports**

All of these physical ports are separated into the logical interfaces defined by FIPS 140-2, as described in the following table:

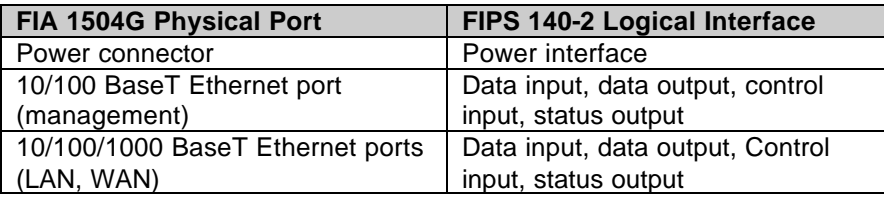

| DB9 serial port (CLI)        | Control input, status output |
|------------------------------|------------------------------|
| DB9 serial port (smart card) | Data input, data output      |
| <b>LED<sub>s</sub></b>       | Status output                |
| HSM reset button             | Control input                |
| HSM mode selection switch    | Control input                |
| Soft power button            | Control input                |
| Hard power switch            | Control input                |

**Table 2 – Physical Ports and Logical Interfaces**

## *Roles and Services*

The FIA Gateway 1504G supports four roles: Local Crypto-Officer, Administrative Crypto-Officer, Security Crypto-Officer, and User. The roles use either role-based or identity-based authentication mechanism through digital certificates and/or passwords.

The Local Crypto-Officer role has access to the initialization and administrative management functionality of the module through a locally accessible CLI. The Administrative Crypto-Officer role has access to the all of the primary administrative management functionality of the module over the Ethernet ports. The Security Crypto-Officer role can configure the module's User services and enable specific policies based on the higher level configurations put in place by the Administrative Crypto-Officer over the Ethernet ports. The User role has access to the cryptographic services of the module over the Ethernet ports as configured by the Security Crypto-Officer.

## *Local Crypto-Officer Role*

The Local Crypto-Officer accesses the module locally over the serial port using a CLI. The Local Crypto-Officer is responsible for the initialization of the module, including the HSM, the Security World Key, and the Crypto-Officer key, and can perform some administrative configuration of the module, including the creation/deletion of Administrative/Security Crypto-Officers.

The Local Crypto-Officer role is assumed by entering the "enable" command at the CLI and entering the "enable" password. The authenticated Local Crypto-Officer has access to the services listed in the following table.

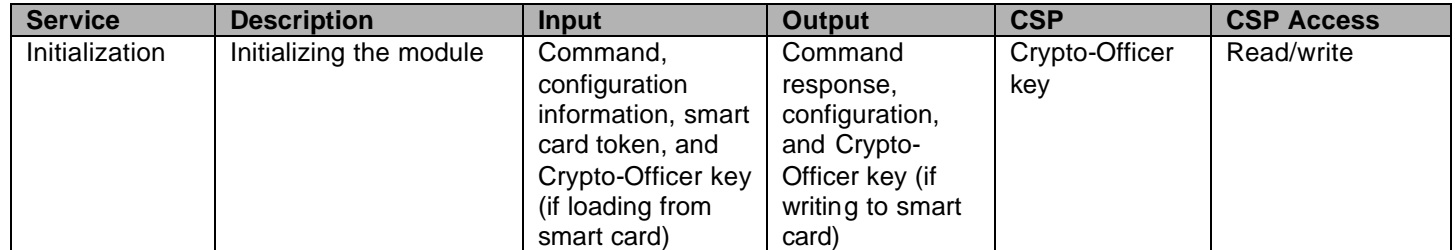

© Copyright 2005 Forum Systems, Inc. Page 8 of 31 This document may be freely reproduced and distributed whole and intact including this Copyright Notice.

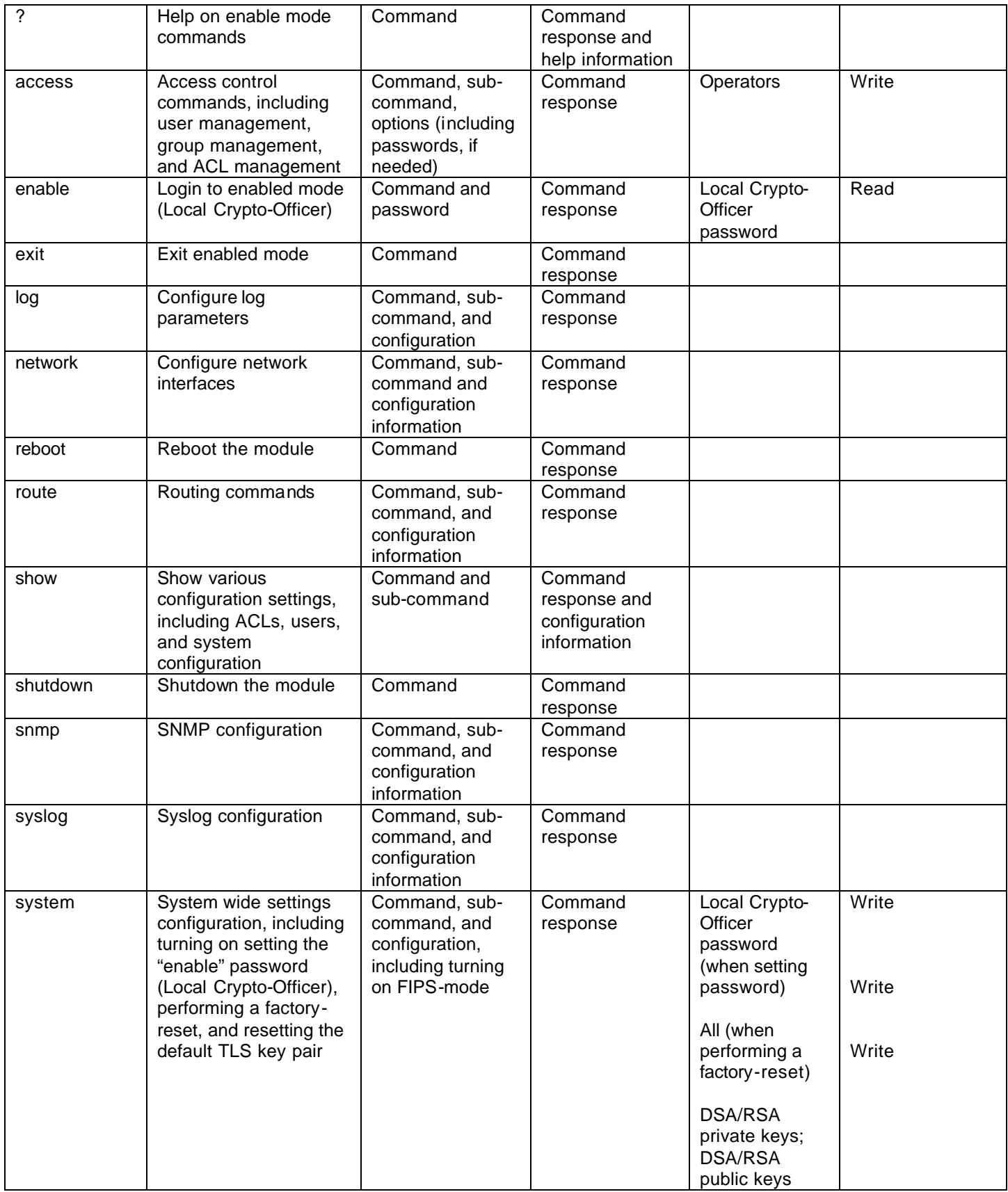

© Copyright 2005 Forum Systems, Inc. Page 9 of 31 This document may be freely reproduced and distributed whole and intact including this Copyright Notice.

#### **Table 3 – Local Crypto-Officer Services**

### *Administrative Crypto-Officer Role*

The Administrative Crypto-Officer accesses the module over the Ethernet ports, with the typical configuration defaulting to only allowing the management Ethernet port for Administrative Crypto-Officer access. Using API calls invoked by applications outside of the cryptographic boundary, including a web-based display, LDAP interface, or the Global Device Management (GDM), the Administrative Crypto-Officer configures the module. The Administrative Crypto-Officer is capable of accessing all of the module's primary configuration functionality, including generating/importing/exporting keys pairs, configuring the cryptographic algorithm allowed by the module (on a global scale), and creating/deleting/permissioning all of the module's operators (except the Local Crypto-Officer).

The Administrative Crypto-Officer accesses the module over an encrypted TLS session. The Administrative Crypto-Officer can be authenticated using digital certificates during the TLS handshake and/or using a username and password over the TLS session. The authenticated Administrative Crypto-Officer has access to the following services.

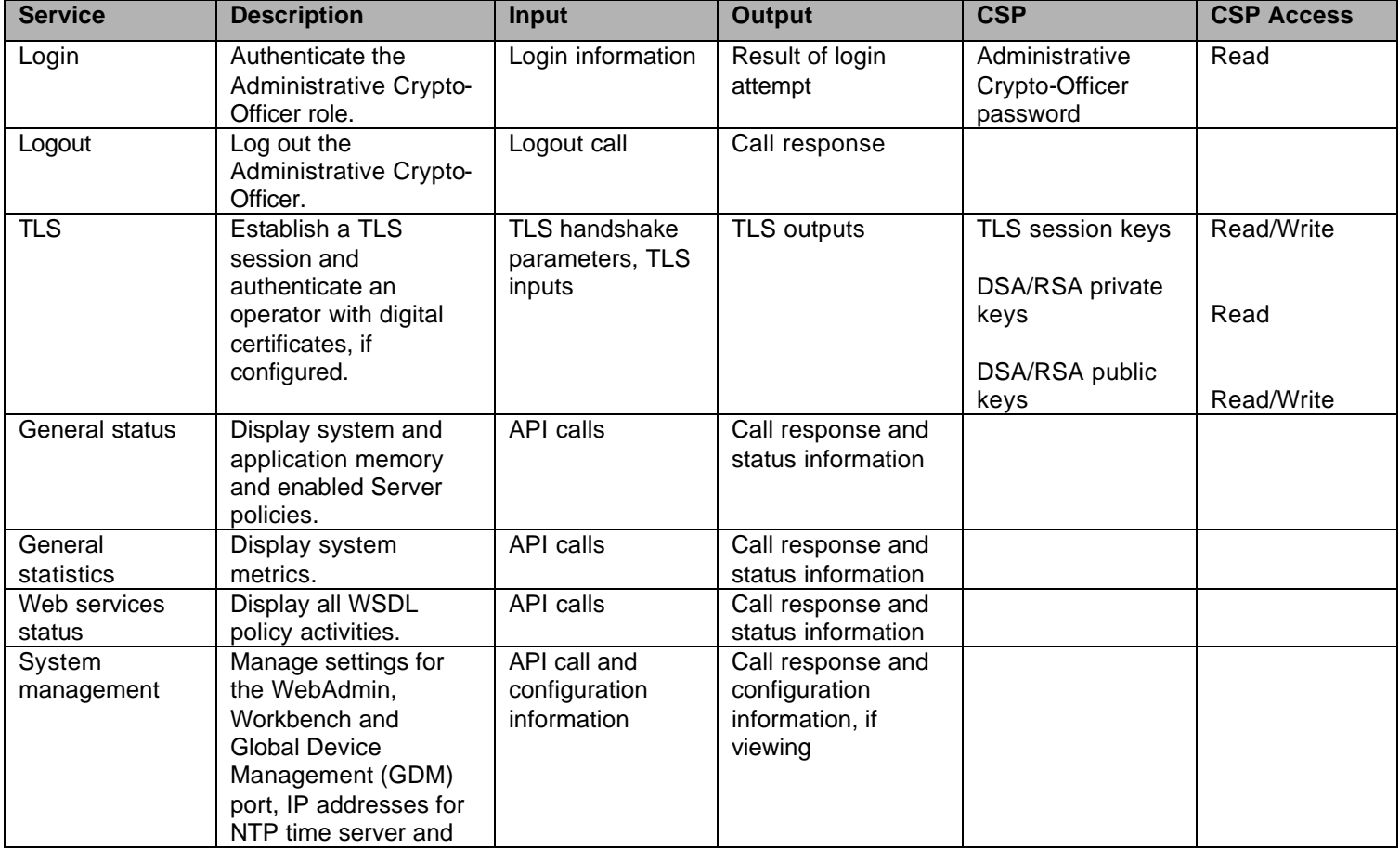

© Copyright 2005 Forum Systems, Inc. Page 10 of 31 This document may be freely reproduced and distributed whole and intact including this Copyright Notice.

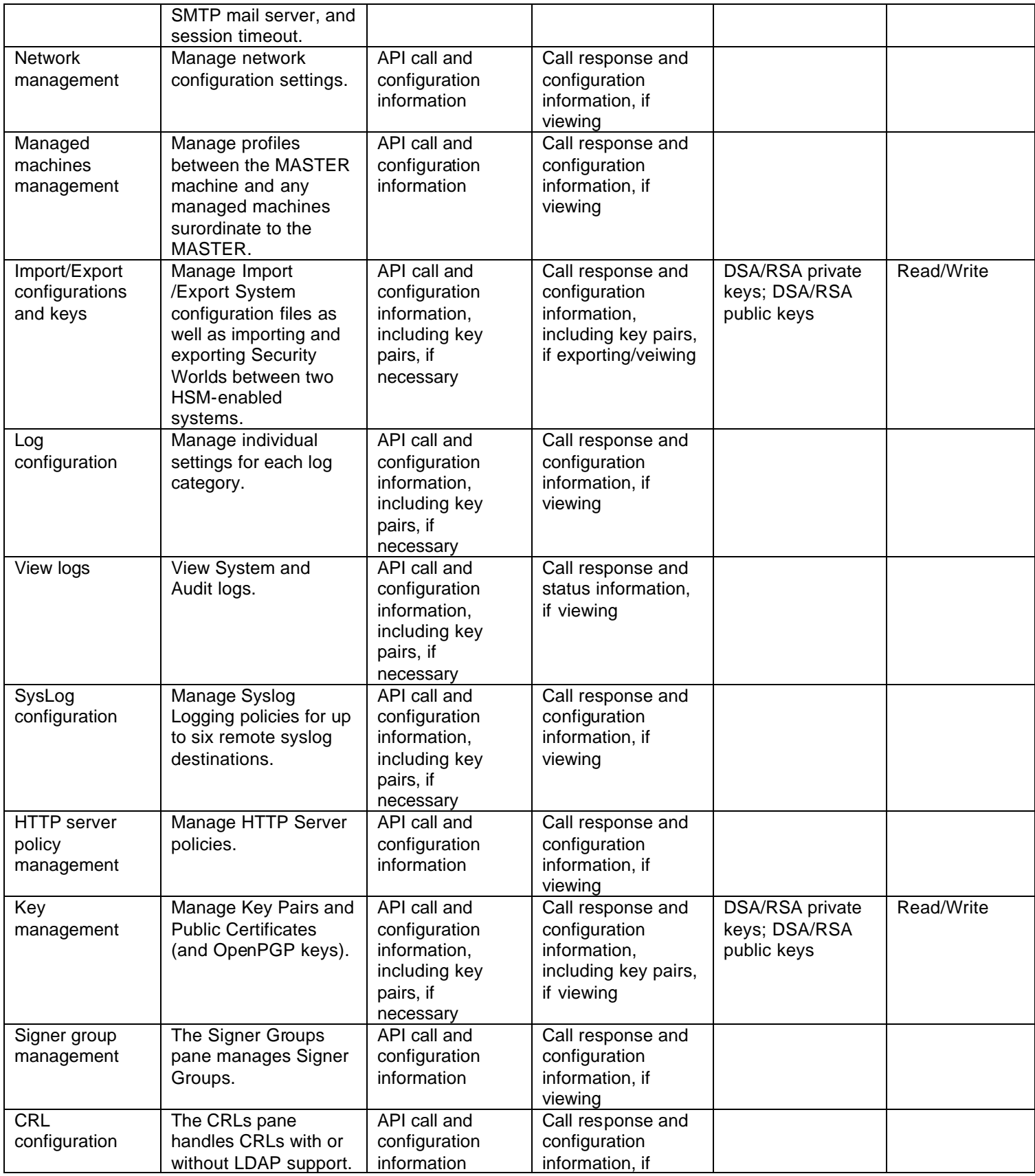

© Copyright 2005 Forum Systems, Inc. Page 11 of 31 This document may be freely reproduced and distributed whole and intact including this Copyright Notice.

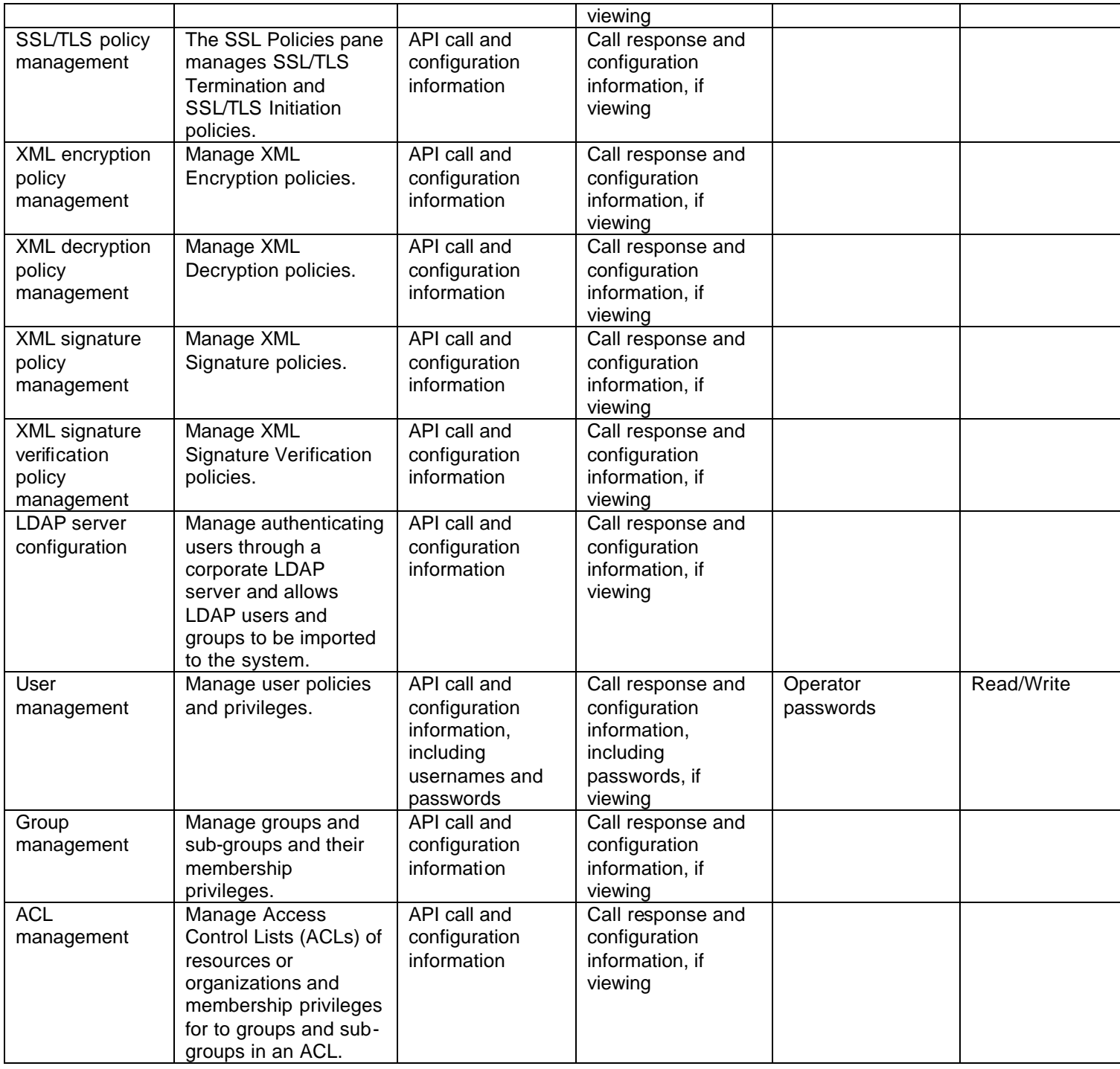

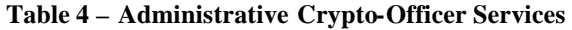

## *Security Crypto-Officer Role*

The Security Crypto-Officer accesses the module over the Ethernet ports, with the typical configuration defaulting to only allowing the management Ethernet port for Security Crypto-Officer access. Using API calls invoked through a java-based application (this application is outside of the

cryptographic boundary), the Security Crypto-Officer configures the module. The Security Crypto-Officer configures the module's services at a lower level than the Administrative Crypto-Officer, including setting WSDL policies, configuring XML encryption/decryption/signing/verifying policies at a fine-grained level, and configuring authentication methods for Users.

The Security Crypto-Officer accesses the module over an encrypted TLS session. The Security Crypto-Officer can be authenticated using digital certificates during the TLS handshake and/or using a username and password over the TLS session. The authenticated Security Crypto-Officer has access to the following services.

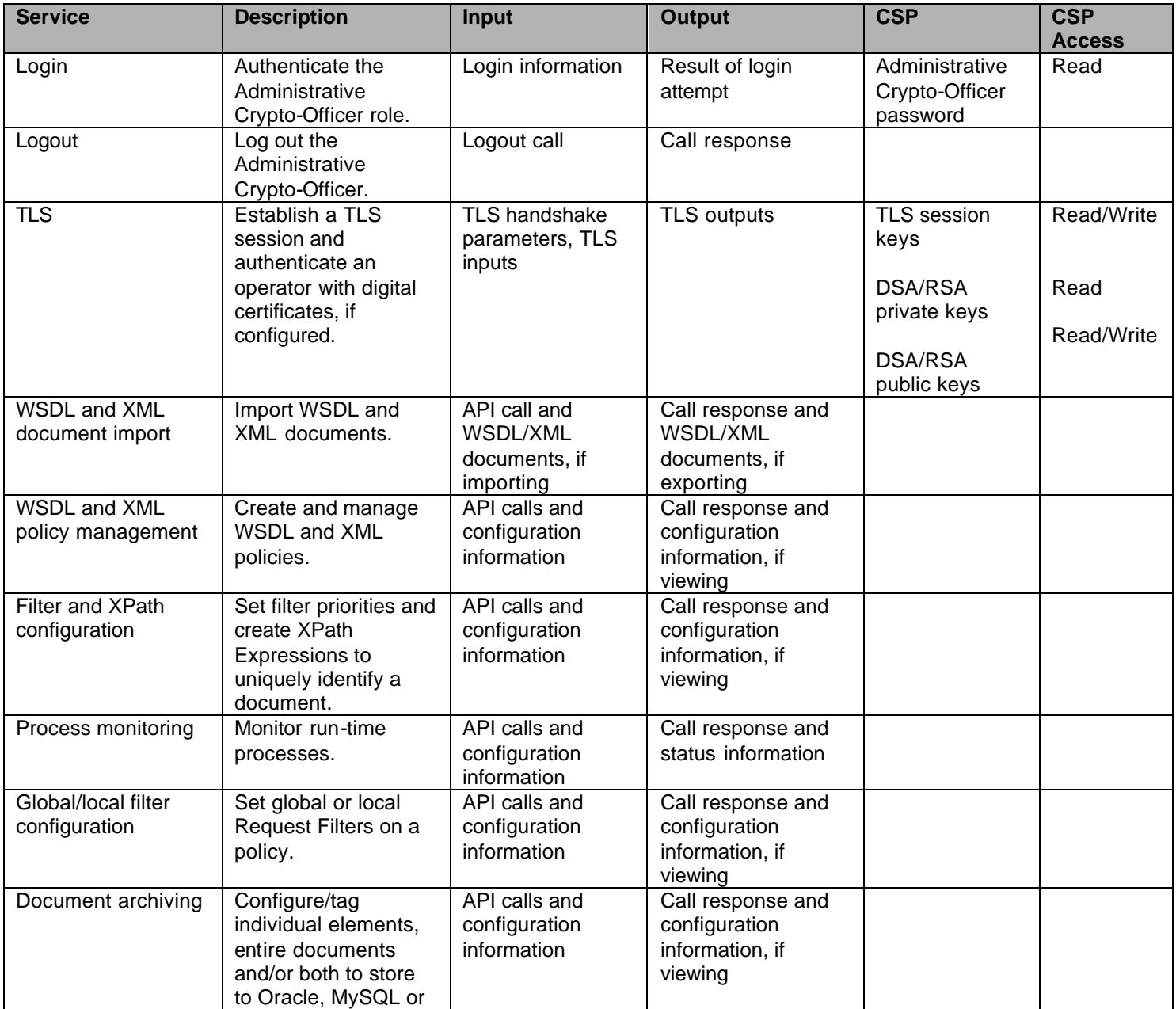

© Copyright 2005 Forum Systems, Inc. Page 13 of 31 This document may be freely reproduced and distributed whole and intact including this Copyright Notice.

|                            | DB2 database during        |               |                   |  |
|----------------------------|----------------------------|---------------|-------------------|--|
|                            | <b>Archive Document</b>    |               |                   |  |
|                            | task.                      |               |                   |  |
| User management            | <b>Configure User</b>      | API calls and | Call response and |  |
|                            | <b>Identity and Access</b> | configuration | configuration     |  |
|                            | Control options            | information   | information, if   |  |
|                            | based on protocol.         |               | viewing           |  |
| XML encryption             | <b>Configure XML</b>       | API calls and | Call response and |  |
| configuration              | encryption at the          | configuration | configuration     |  |
|                            | element or content         | information   | information, if   |  |
|                            | level.                     |               | viewing           |  |
| XML decryption             | Configure XML              | API calls and | Call response and |  |
| configuration              | decryption at the          | configuration | configuration     |  |
|                            | element or content         | information   | information, if   |  |
|                            | level.                     |               | viewing           |  |
| XML signature              | Configure XML              | API calls and | Call response and |  |
| generation                 | signatures on the          | configuration | configuration     |  |
| configuration              | entire document or         | information   | information, if   |  |
|                            | elements with              |               | viewing           |  |
|                            | canonicalization           |               |                   |  |
|                            | options.                   |               |                   |  |
| <b>XML</b> signature       | Configure XML digital      | API calls and | Call response and |  |
| verification               | signature Verification     | configuration | configuration     |  |
| configuration              | tasks.                     | information   | information, if   |  |
|                            |                            |               | viewing           |  |
| Stylesheet                 | Configure                  | API calls and | Call response and |  |
| configuration              | corporate/customer's       | configuration | configuration     |  |
|                            | requirements using         | information   | information, if   |  |
|                            | XSLT stylesheets.          |               | viewing           |  |
| Credential mappings        | Map credentials from       | API calls and | Call response and |  |
|                            | Protocol to                | configuration | configuration     |  |
|                            | document-centric           | information   | information, if   |  |
|                            | (SSL to SAML).             |               | viewing           |  |
| <b>Credential bindings</b> | Configure dynamic          | API calls and | Call response and |  |
|                            | credential binding of      | configuration | configuration     |  |
|                            | private keys for           | information   | information, if   |  |
|                            | signing.                   |               | viewing           |  |
| Access control             | <b>Configure Access</b>    | API calls and | Call response and |  |
| configuration              | Control options            | configuration | configuration     |  |
|                            | based on transport,        | information   | information, if   |  |
|                            | protocol or document       |               | viewing           |  |
|                            | content in                 |               |                   |  |
|                            | <b>WSSecurity headers</b>  |               |                   |  |
|                            | and/or SAML                |               |                   |  |
|                            | assertions.                |               |                   |  |

**Table 5 – Security Crypto-Officer Services**

*User Role*

The User accesses the module over the Ethernet ports. Using standardized mechanism and protocols, such as web services interfaces and TLS, the User access the modules XML document processing, XML filtering, web services processing, and TLS initiation and termination.

Operators utilizing the module's TLS and XML functionality do so over TLS sessions authenticated via digital certificates (during the TLS negotiation), using usernames/passwords (over the TLS session), and/or using digital certificates (during XML document processing). The TLS session state table and the module's internal operator session states maintain separation of the various Users accessing the module concurrently.

| <b>Service</b>      | <b>Description</b>          | <b>Input</b>            | <b>Output</b>     | <b>CSP</b>             | <b>CSP</b>    |
|---------------------|-----------------------------|-------------------------|-------------------|------------------------|---------------|
|                     |                             |                         |                   |                        | <b>Access</b> |
| <b>TLS</b>          | Establish a TLS session     | TLS handshake           | TLS outputs       | TLS session keys       | Read/Write    |
|                     | and authenticate an         | parameters, TLS         |                   |                        |               |
|                     | operator with digital       | inputs                  |                   | <b>DSA/RSA</b> private |               |
|                     | certificates, if configured |                         |                   | keys                   | Read          |
|                     |                             |                         |                   |                        |               |
|                     |                             |                         |                   | DSA/RSA public         | Read/Write    |
|                     |                             |                         |                   | keys                   |               |
| WS-Auth or          | Authenticate using WS-      | <b>WS-Auth or SAML</b>  | Result of login   | DSA/RSA public         |               |
| SAML                | Authentication mechanism    | credentials, including  | attempt           | keys                   | Read/Write    |
| authentication      | or SAML over TLS session    | username/password       |                   |                        |               |
|                     |                             | or digital certificates |                   | Username and           | Read          |
|                     |                             |                         |                   | passwords              |               |
| WSDL and            | Perform processing of       | API calls and           | API calls, result | DSA/RSA public         | Read/Write    |
| <b>XML Document</b> | WSDL and XML                | documents, including    | of processing,    | keys                   |               |
| Processing          | documents, including        | any embedded public     | and documents,    |                        |               |
|                     | encryption/decryption       | keys and RSA            | including any     | XML encryption         |               |
|                     |                             | transported symmetric   | embedded          | symmetric keys         | Read/Write    |
|                     |                             | keys                    | public keys and   |                        |               |
|                     |                             |                         | RSA transported   |                        |               |
|                     |                             |                         | symmetric keys,   |                        |               |
|                     |                             |                         | depending on      |                        |               |
|                     |                             |                         | direction         |                        |               |

**Table 6 – User Services**

#### *Authentication Mechanisms*

Digital certificates (Administrative Crypto-Officer, Security Crypto-Officer, User) and passwords (Local Crypto-Officer, Administrative Crypto-Officer, Security Crypto-Officer, User) are used to authenticate and authorize users for access to various services based on access control lists and policies.

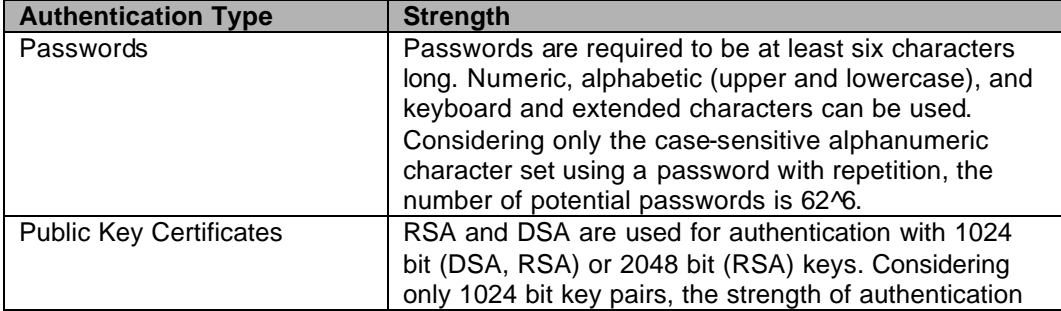

© Copyright 2005 Forum Systems, Inc. Page 15 of 31 This document may be freely reproduced and distributed whole and intact including this Copyright Notice. is roughly equivalent to 2^80.

#### **Table 7 – Estimated Strength of Authentication Mechanisms**

#### *Unauthenticated Services*

The module provides a limited set of status commands through the serial port using the CLI. Although requiring local access to the module, these commands are still considered unauthenticated.

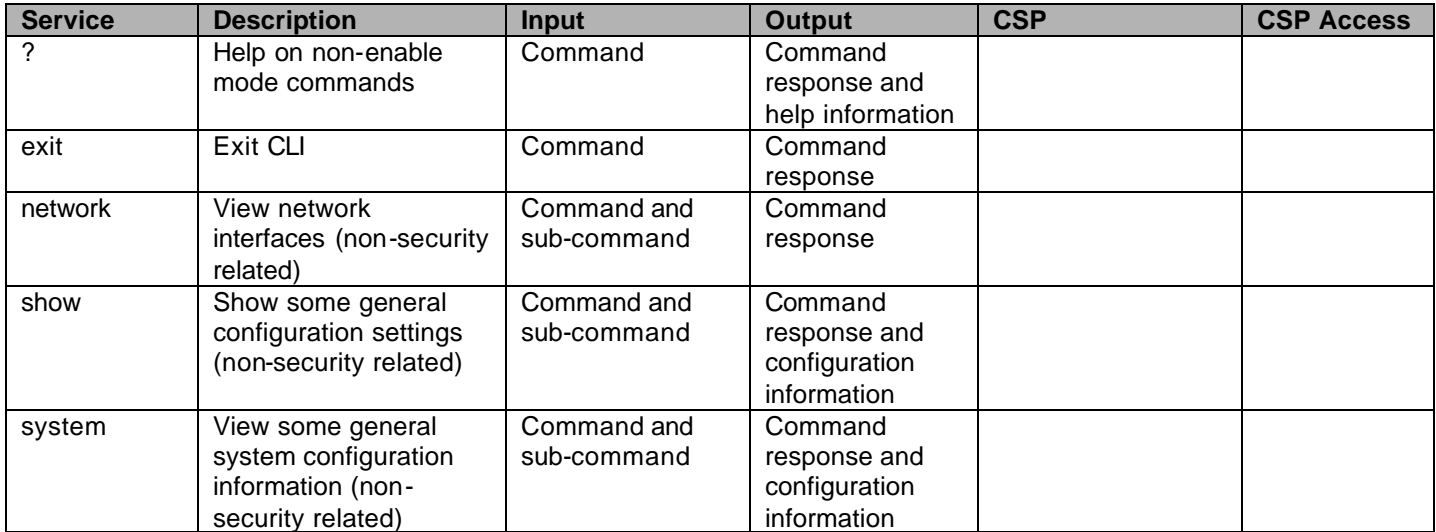

**Table 8 – Unauthenticated Services**

## *Physical Security*

The FIA Gateway 1504G is a multi-chip standalone cryptographic module. The FIA is encased in an opaque, metal enclosure that encapsulates all the module's internal components. Only the physical ports defined above cross through the module's enclosure, and all vent holes are baffled to prevent viewing of the module's internal components. Additionally, tamperevident labels are applied to the module's enclosure to provide evidence of physical tampering, and the internal components of the module cannot be viewed without removing the case.

The module was tested and found conformant to the EMI/EMC requirements specified by 47 Code of Federal Regulations, Part 15, Subpart B, Unintentional Radiators, Digital Devices, Class A (i.e., for business use).

## *Operational Environment*

The operational environment requirements do not apply to the FIA Gateway 1504G. The module does not provide a general purpose operating system and does not allow updating of its firmware components.

## *Cryptographic Key Management*

The FIA Gateway 1504G utilizes the nCipher 1600 PCI card (Hardware Version nC3033P-1K6, Build Standard C, Firmware Version: 2.12.8-2) to provide implementations of RSA (PKCS #1) and DSA (FIPS 186-2), and to perform random number and key generation. This HSM has received FIPS 140-2 validation (certificate #402), and the module utilizes the HSM in compliance with the HSM's Security Policy. (Note: The nCipher 1600 PCI card supports additional cryptographic algorithms, which are not used by this module.)

Besides the FIPS 140-2 validated implementations provided by the HSM, the module implements the following FIPS algorithms:

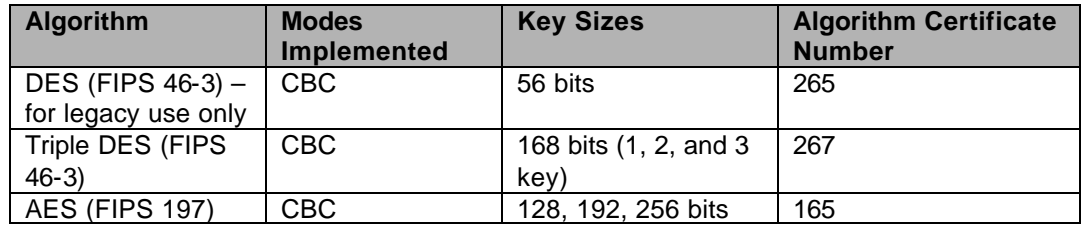

ß Symmetric Encryption Algorithms

**Table 9 – Symmetric Encryption Algorithms**

ß Hashing and HMAC Algorithms

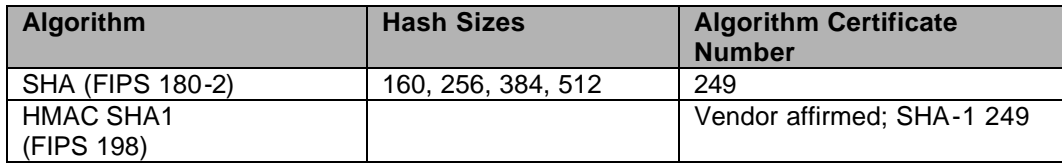

**Table 10 – Hashing and HMAC Algorithms**

The module also implements the following non-Approved algorithms for use in a FIPS mode of operation.

- RSA key transport
- Diffie-Hellman key agreement

The module supports the following critical security parameters and keys:

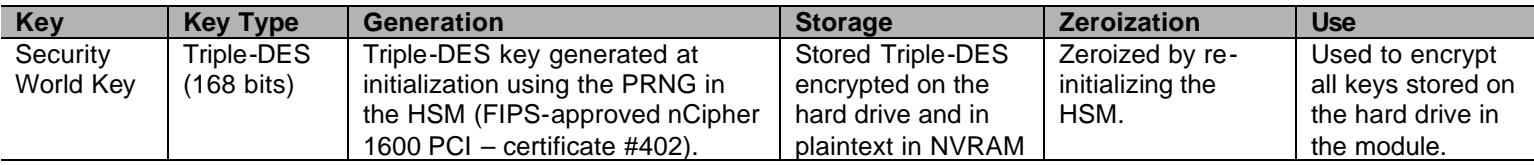

© Copyright 2005 Forum Systems, Inc. Page 17 of 31

This document may be freely reproduced and distributed whole and intact including this Copyright Notice.

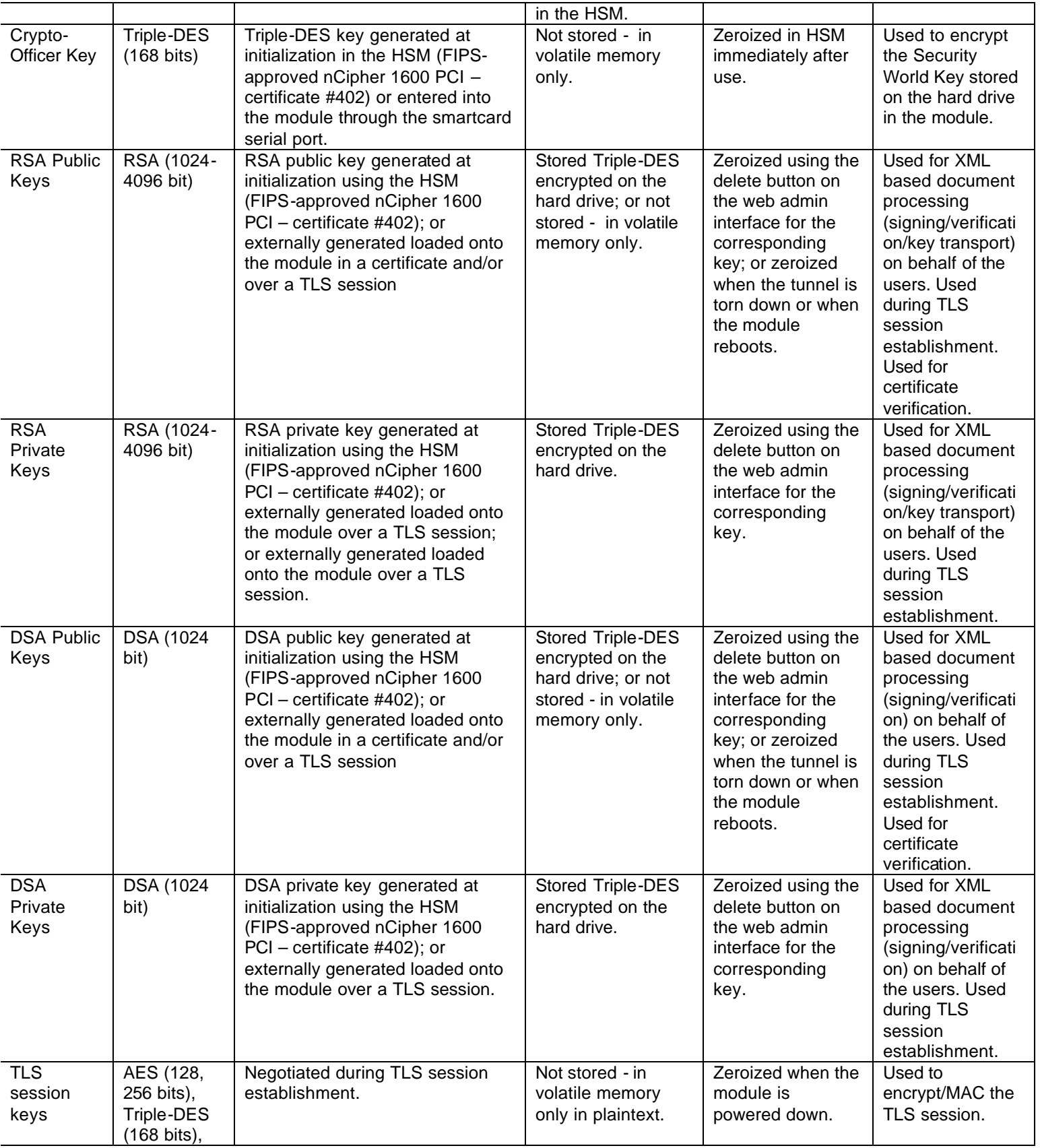

© Copyright 2005 Forum Systems, Inc. Page 18 of 31 This document may be freely reproduced and distributed whole and intact including this Copyright Notice.

|                                                                                       | <b>DES (56</b><br>bits) for<br>legacy use<br>only, SHA-1<br><b>HMAC (160</b><br>bits)                              |                                                                                                    |                                                                                       |                                                                                          |                                                                                                    |
|---------------------------------------------------------------------------------------|----------------------------------------------------------------------------------------------------|----------------------------------------------------------------------------------------------------|---------------------------------------------------------------------------------------|------------------------------------------------------------------------------------------|----------------------------------------------------------------------------------------------------|
| Diffie-<br>Hellman<br>key pairs                                                       | Diffie-<br>Hellman<br>(768, 1024,<br>or 1536 bit)                                                                  | Generated for TLS session<br>establishment using the PRNG in<br>the HSM (FIPS-approved nCipher<br>1600 PCI - certificate #402).                             | Not stored - in<br>volatile memory<br>only in plaintext.                              | Zeroized when the<br>module is<br>powered down.                                          | Used by the<br>module in<br>establishing a<br>session key<br>during TLS<br>negotiation.                            |
| <b>XML</b><br>encryption<br>symmetric<br>keys                                         | AES (128,<br>192, or 256<br>bits), Triple-<br><b>DES (168</b><br>bits), DES<br>(56 bits) for<br>legacy use<br>only | Entered into the module RSA<br>encrypted or generated by the<br>module using the PRNG in the<br>HSM (FIPS-approved nCipher<br>1600 PCI - certificate #402). | Not stored - in<br>volatile memory<br>only in plaintext.                              | Zeroized when the<br>module is<br>powered down.                                          | Used to<br>encrypt/decrypt<br>documents<br>during document<br>processing using<br>XML encryption.                  |
| Username<br>and<br>passwords                                                          | Passwords                                                                                                    | Entered by an operator.                                                                                                    | Stored on the hard<br>drive in file in<br>plaintext.                                  | Zeroized when the<br>password is<br>updated with a<br>new one or the<br>user is deleted. | Used for<br>authentication of<br>Security Crypto-<br>Officers,<br>Administrative<br>Crypto-Officers,<br>and Users. |
| Local<br>Crypto-<br>Officer<br>(enable)<br>password<br>for the<br>Serial<br>interface | Password                                                                                                    | Entered by an operator.                                                                                                    | Stored in the hard<br>drive in<br>configuration files<br>and Triple-DES<br>encrypted. | Zeroized when the<br>password is<br>updated with a<br>new one.                           | Used for<br>authenticating the<br>Local Crypto-<br>Officer over the<br>serial interface.                           |

**Table 11 – Keys and CSPs**

## *Key Generation*

The FIA Gateway 1504G uses the FIPS 140-2 validated HSM (certificate #402) to perform all key generation.

## *Key Entry and Output*

All private and secret keys are entered into or output from the module through the administrative interfaces encrypted by virtue of a TLS session using FIPS-approved cipher suites (AES and Triple-DES for encryption). Only the Crypto-Officer key can be entered through the smartcard port, and this is entered using a threshold scheme as defined in the HSM's Security Policy. Keys are never sent out through the data path.

## *Key Storage*

The username/passwords are stored on the module's hard drive in plaintext. The Security World Key is stored on the module's hard drive encrypted by the Crypto-Officer key and is stored within the HSM in plaintext. Ephemeral keys (TLS session keys and Diffie-Hellman key pairs) are only stored in volatile memory in plaintext. The Crypto-Officer key is only stored in volatile memory in plaintext. All other keys and CSPs are stored encrypted on the module's hard drive with the Security World Key.

## *Key Zeroization*

The Security World Key can be zeroized by reinitializing the HSM. Additionally, this zeroizes all keys encrypted with the Security World Key. The username/passwords and Local Crypto-Officer password can be zeroized by changing the passwords. User RSA and DSA key pairs and the System RSA key pair can be zeroized using the delete command through the module's management API. Ephemeral keys can be zeroized by rebooting the module or when the keys usage ends. All keys can be zeroized by returning to a factory state and rebooting.

## *Self-Tests*

The module's HSM is already FIPS 140-2 validated (certificate # 402) and performs all of the self-tests required by that validation. More information on the HSM and its self-tests can be found in the nCipher 1600 PCI FIPS 140-2 Security Policy.

Besides the self-tests implemented by the FIPS 140-2 validated HSM, the FIA Gateway 1504G implements the following power-up self-tests. (Note: All of the required conditional self-tests are implemented by the HSM.)

- Power-up Self-tests
	- o Software/firmware integrity test
	- o DES KAT
	- o TDES KAT
	- o AES KAT
	- o SHA (SHA-1, SHA-256, SHA-384, SHA-512) KAT
	- o HMAC SHA1 KAT

The FIA Gateway 1504G performs all the power up self tests automatically every time the module starts. The module inhibits data output while the self-tests are being performed.

If any of the self-tests fails, the module will stop all functionality and the cryptographic functionality will be unavailable. In this error state, the

Crypto-Officer can access the box through the serial interface, but all other interfaces do not respond. The module is not capable of data output or cryptographic processing while in an error state.

The results of all self-tests are logged in the module and output to the console. The Crypto-Officer can also see the current mode of operation of the module in the logs.

#### *Design Assurance*

Forum Systems use established software engineering principles and methodologies in all phases of development of the module. The open source configuration management tool Concurrent Versions System (CVS) is used as the repository for source code and documentation.

Additionally, Microsoft Visual Source Safe (VSS) version 6.0 is used to provide configuration management for the module's FIPS documentation. This software provides access control, versioning, and logging.

#### *Mitigation of Other Attacks*

This section is not applicable. The FIA Gateway 1504G does not claim to mitigate any attacks beyond the FIPS 140-2 level 2 requirements for this validation.

## **SECURE OPERATION**

The Forum FIA Gateway 1504G meets Level2 requirements for FIPS 140-2. The sections below describe how to place and keep the module in FIPS-approved mode of operation.

## *Local Crypto-Officer Guidance*

This section describes the instructions to the Crypto-Officer to run the module in a FIPS approved mode of operation. Additional guidance for the Crypto-Officer can be found in the FIA administrator manuals.

Additional guidance for the Security Crypto-Officer can be found in the Forum Systems Installation Guide.

## *Initialization*

The Forum FIA is available for shipment from Forum Systems using a bonded carrier or for direct pickup from a Forum facility. Upon receipt of the Forum FIA for Forum Systems, the Local Crypto-Officer must inspect the packing materials for the FIA.

The FIA is shipped in a Forum box sealed with tape. Within the box, the FIA is enclosed in a plastic bag also sealed with tape. The Local Crypto-Officer must check these materials for signs of tampering, including damage to the packaging or the module. If any such evidence is found, the Local Crypto-Officer must not utilize the module and should contact Forum Systems for assistance.

After unpacking the module and verifying there is no evidence of tampering, the module's faceplate must be attached and the tamperevident labels applied. The following steps described installation of the faceplate and application of the labels.

- 1. Turn off and unplug the system, and clean the areas of the chassis to which the labels will be applied of any grease, dirt, or oil.
- 2. Facing the front of the FIA, apply a tamper-evident label across the front panel and bottom of the chassis in the lower left-hand corner of the front of the module as depicted in Figure 3.

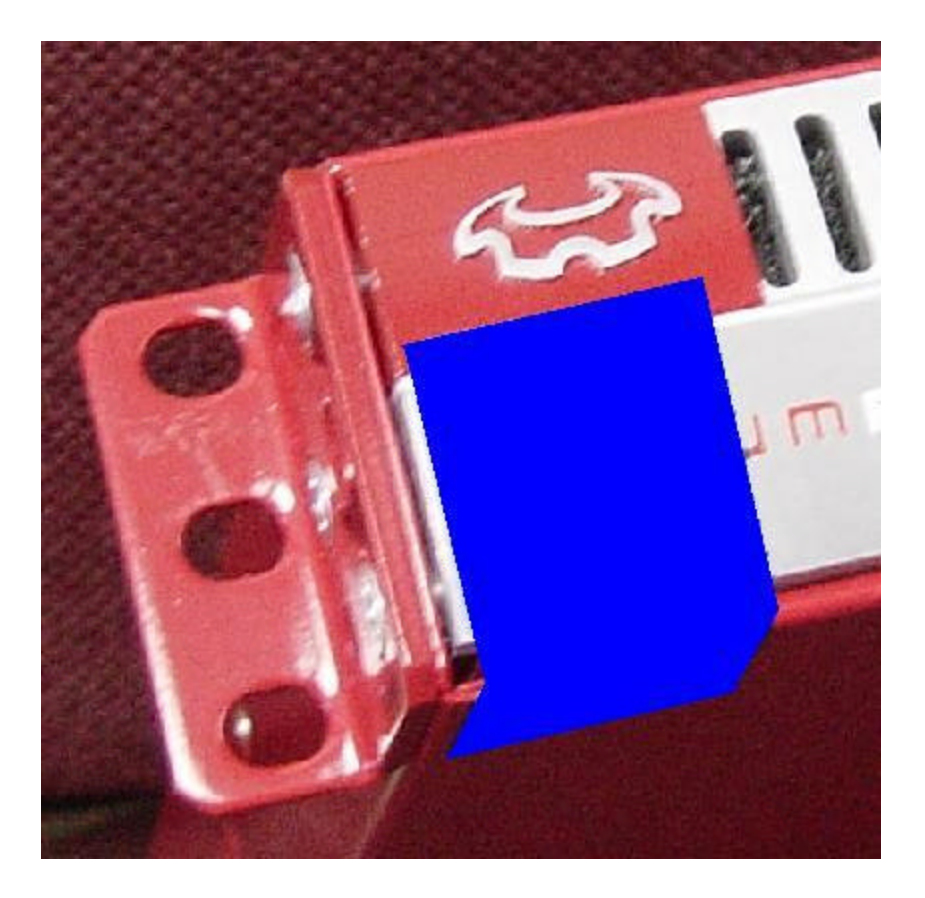

**Figure 3 – Apply label to lower left of the front of the FIA**

3. Facing the front of the FIA, apply a tamper-evident label across the front panel and top of the chassis in the upper right-hand corner of the front of the module as depicted in Figure 4. The label should cover one of the screws holding the top cover in place.

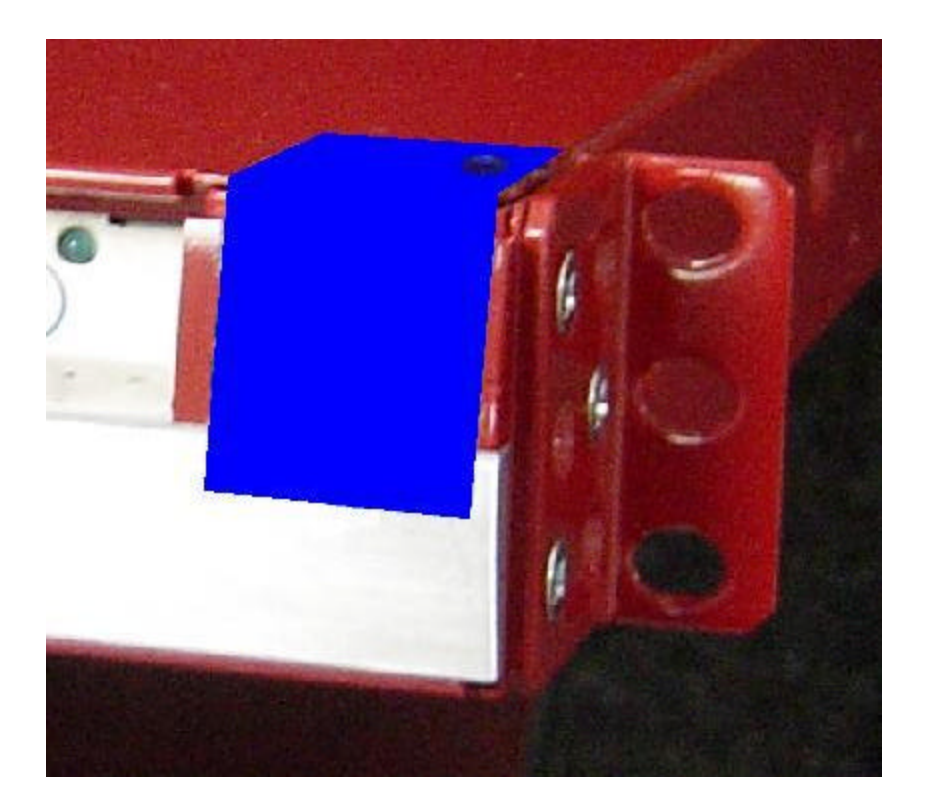

**Figure 4 – Apply label to upper right of the front of the FIA**

4. Facing the rear of the FIA, apply a tamper-evident label across the front panel and top of the chassis slightly off-center from the middle of the rear of the module as depicted in Figure 5. The label should cover two of the screws holding the second and third fans in place (counting from the right). The label should also cover one of the screws holding the top cover in place.

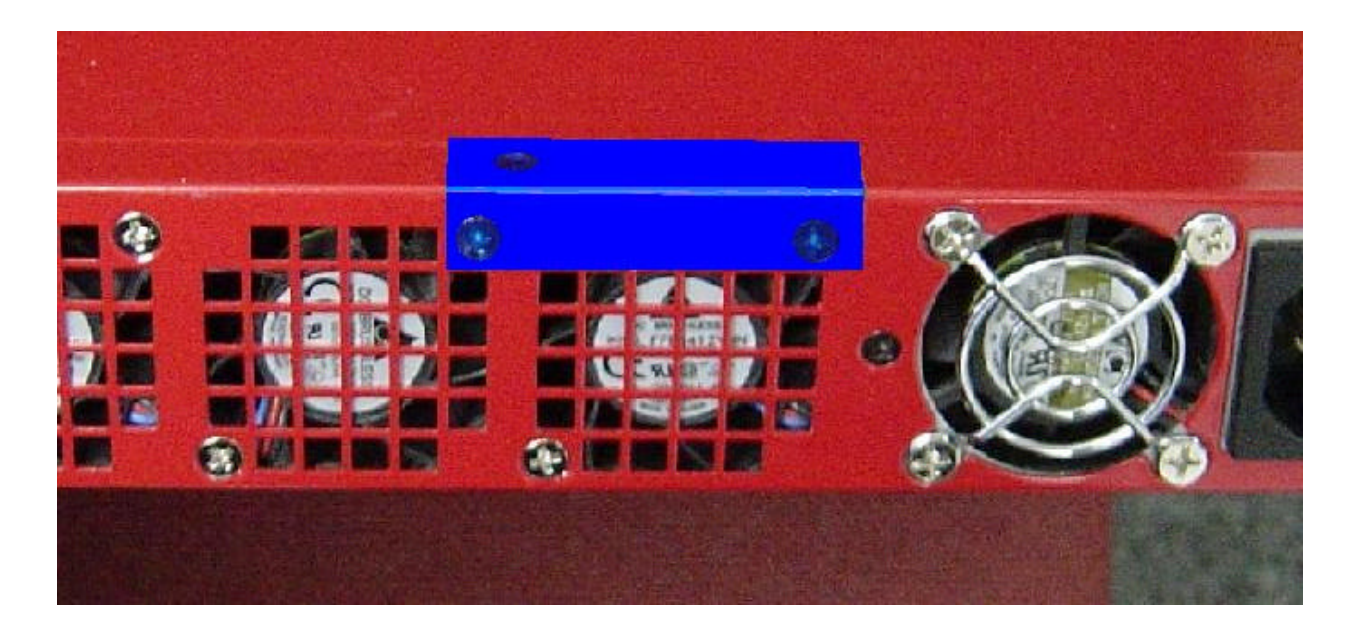

**Figure 5 – Apply label to upper off-center of the rear of the FIA**

- 5. Record the serial numbers of the applied labels in a security log.
- 6. Allow a minimum of 24 hours for the labels to cure.

After the tamper-evident labels have been applied, the Local Crypto-Officer must initialize the module, during which, a Local Crypto-Officer password ("enable" password) must be configured. Until this point, the module does not have any authentication information and must be maintained in the control of the Local Crypto-Officer.

After this initialization, the module must be switched to FIPS mode using the following command.

system config fips-mode

Enter "Y" when prompted to confirm the switch to FIPS mode, and the module will automatically reboot. After the module has restarted, run the following command to verify the module is in a FIPS mode of operation.

show fips-mode

#### *Management*

The Local Crypto-Officer must check the module's case and tamperevident labels for signs of tampering, including dents, damage to the labels, or changes in the recorded label serial numbers. If tamperevidence is found, the Local Crypto-Officer should immediately take the module offline and investigate.

If the module is taken out of FIPS mode into a non-FIPS mode, the Crypto-Officer should delete all CSPs and keys on the module by taking the module back into the factory default state using the following command.

system config factory-reset

The Crypto-Officer must confirm the factory reset command, and the module will automatically reboot. Since the HSM does not leave its FIPS mode, it is not necessary to zeroize the HSM.

#### *Termination*

At the end of the module's usage, the Local Crypto-Officer must zeroize all CSPs and keys on the module using the following command.

system config factory-reset

The Crypto-Officer must select zeroization of the HSM and confirm the factory reset, and then the module will automatically reboot.

## *Administrative Crypto-Officer Guidance*

The Administrative Crypto-Officer must configure the module's global policies to be in compliance with FIPS. The guidelines for this configuration are outlined in the following sections.

Additional guidance for the Security Crypto-Officer can be found in the Forum Systems Sentry Web Administration Guide Part 1, Part 2, and Part 3.

Note: All diagrams in this section are the HTML output by the module rendered by an external browser.

#### *Initialization*

Most of the configuration for FIPS mode is handled when the Local Crypto-Officer runs the "fips-mode" command as detailed above. The Administrative Crypto-Officer can verify the module is in FIPS mode through the WebAdmin interface looking at the lower right-hand corner of the screen.

©2002-2004 FORUM SYSTEMS INC.

FIPS MODE: ON Active ACL: Default v

**Figure 6 – FIPS Mode Indicator**

The Administrative Crypto-Officer must change the default key pair. This can be performed through the WebAdmin interface as follows.

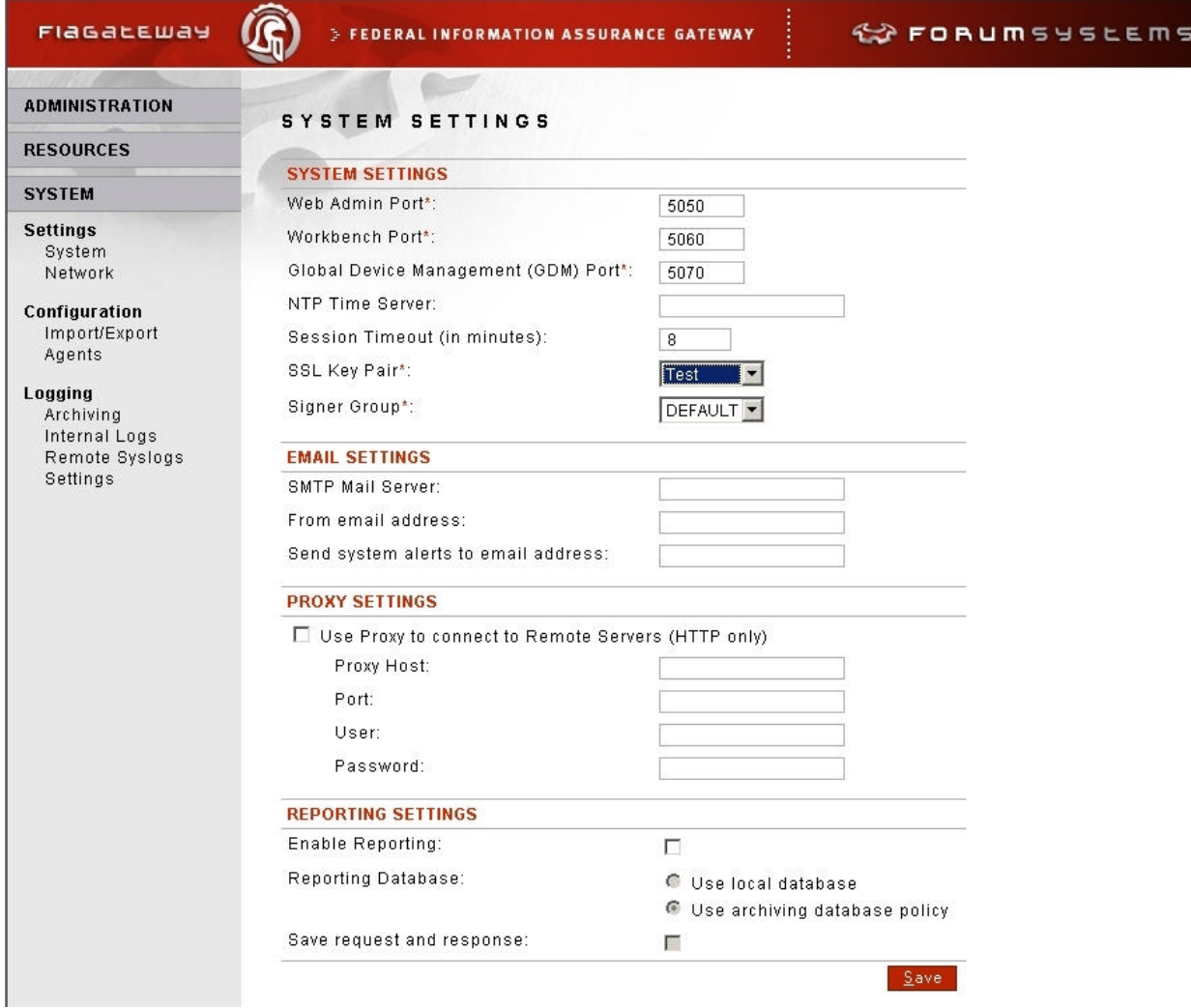

**Figure 7 – Change SSL Key Pair**

#### *Management*

In FIPS mode, the module only provides a subset of its supported algorithms and services. When generating key pairs, only RSA keys pairs greater than or equal to 1024 bits in size and DSA key pairs equal to 1024 bits in size may be generated. XML encryption and decryption policies only allow the support of FIPS-approved algorithms. FTP and OpenPGP cannot be enabled. SSLv2 and SSLv3 are disabled, and only TLSv1 with FIPS-approved algorithms is allowed. Administrator Crypto-Officer access must only be over a TLSv1 session that uses cipher suites requiring AES and Triple-DES encryption.

The module's SSL policies must be configured to require authentication. For the SSL initiation policy, this is configured by setting the "Authenticate the Remote Server using Signer Group" parameter to a particular signer group (i.e., a particular set of accepted certificates). For the SSL initiation policy, this either configured by setting the "Authenticate the Client using Signer Group" parameter to a particular signer group (i.e., a particular set of accepted certificates) or by configuring the HTTP listener policy to "Basic Auth."

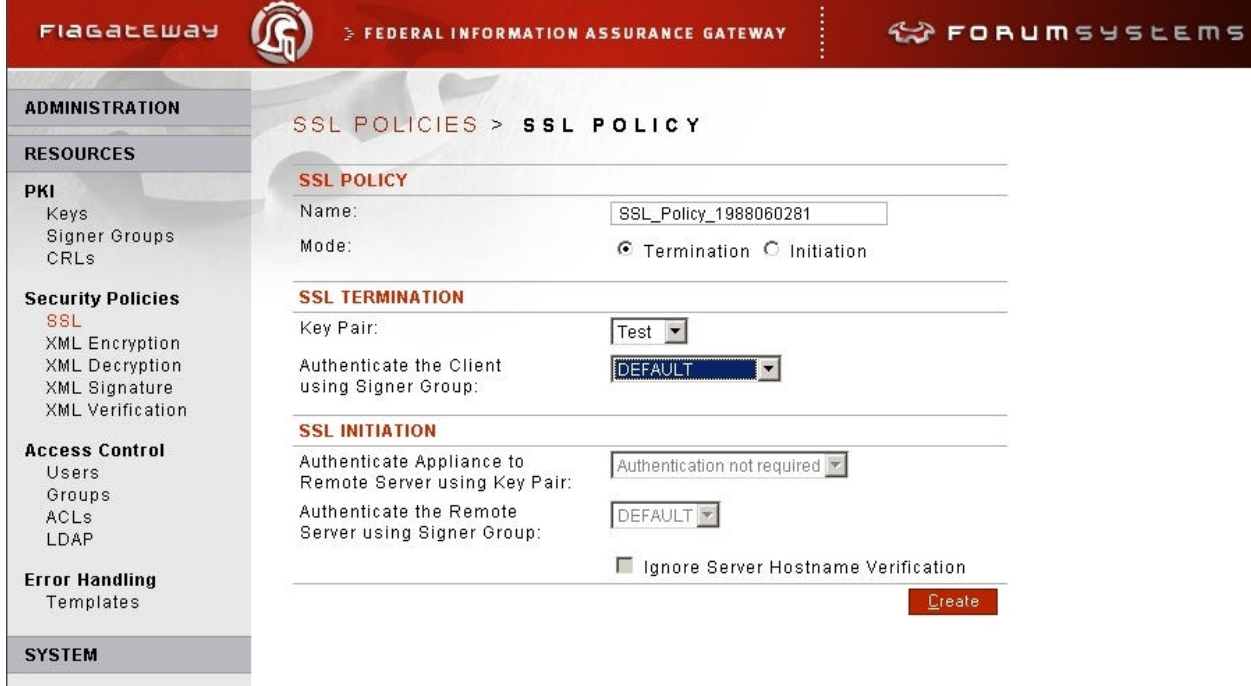

**Figure 8 – Change Setting to Authenticate Remote Server**

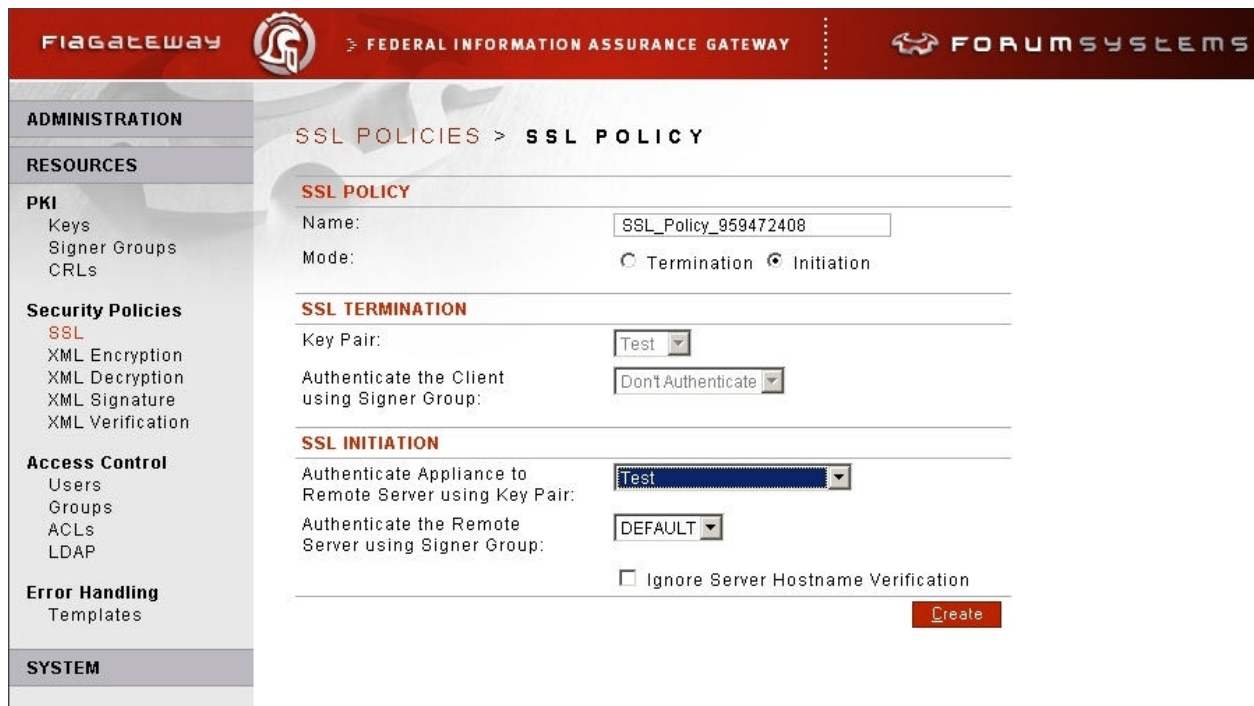

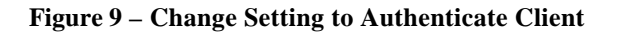

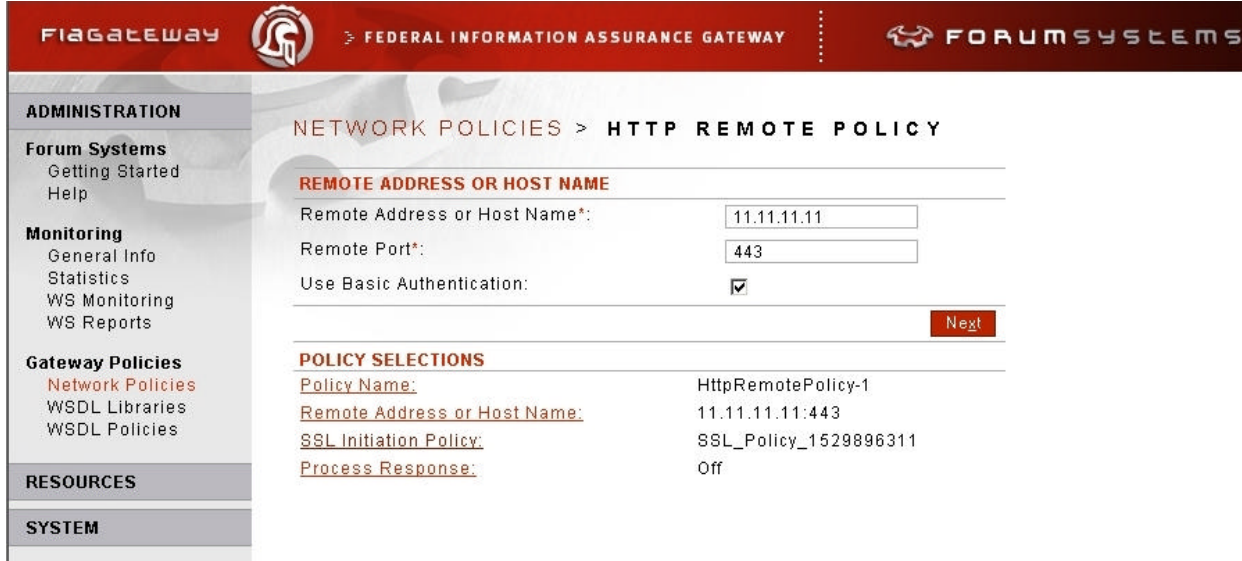

**Figure 10 – Change Setting to Authenticate Remote Server**

The Crypto-Officer must routinely check the logs for any indicators of problems or suspicious activity. If an error is indicated, the Administrative Crypto-Officer should immediately take the module offline and investigate.

### *Security Crypto-Officer Guidance*

The Security Crypto-Officer's ability to configure the module is primarily governed by the configuration put in place by the Administrative Crypto-Officer. Thus, the Security Crypto-Officer does not have many rules to follow to operate the module properly.

Additional guidance for the Security Crypto-Officer can be found in the Forum Systems Sentry XIP Guide Part 1 and Part 2.

#### *Management*

The Security Crypto-Officer must configure all users to authenticate. With the restriction established by the Administrative Crypto-Officer requiring all communications to be over a TLS session, the Security Crypto-Officer is permitted to configure Users to authenticate using any of the supported mechanisms.

#### *User Guidance*

.

There is no special guidance for the User with regards to operating the module as the User does not have any ability to modify the configuration of the module. However, the User must take care not to disclose any passwords or secret/private keys. Additionally, unless the User requires DES encryption for legacy purposes, only AES and Triple-DES are to be used for data encryption.

# **ACRONYMS**

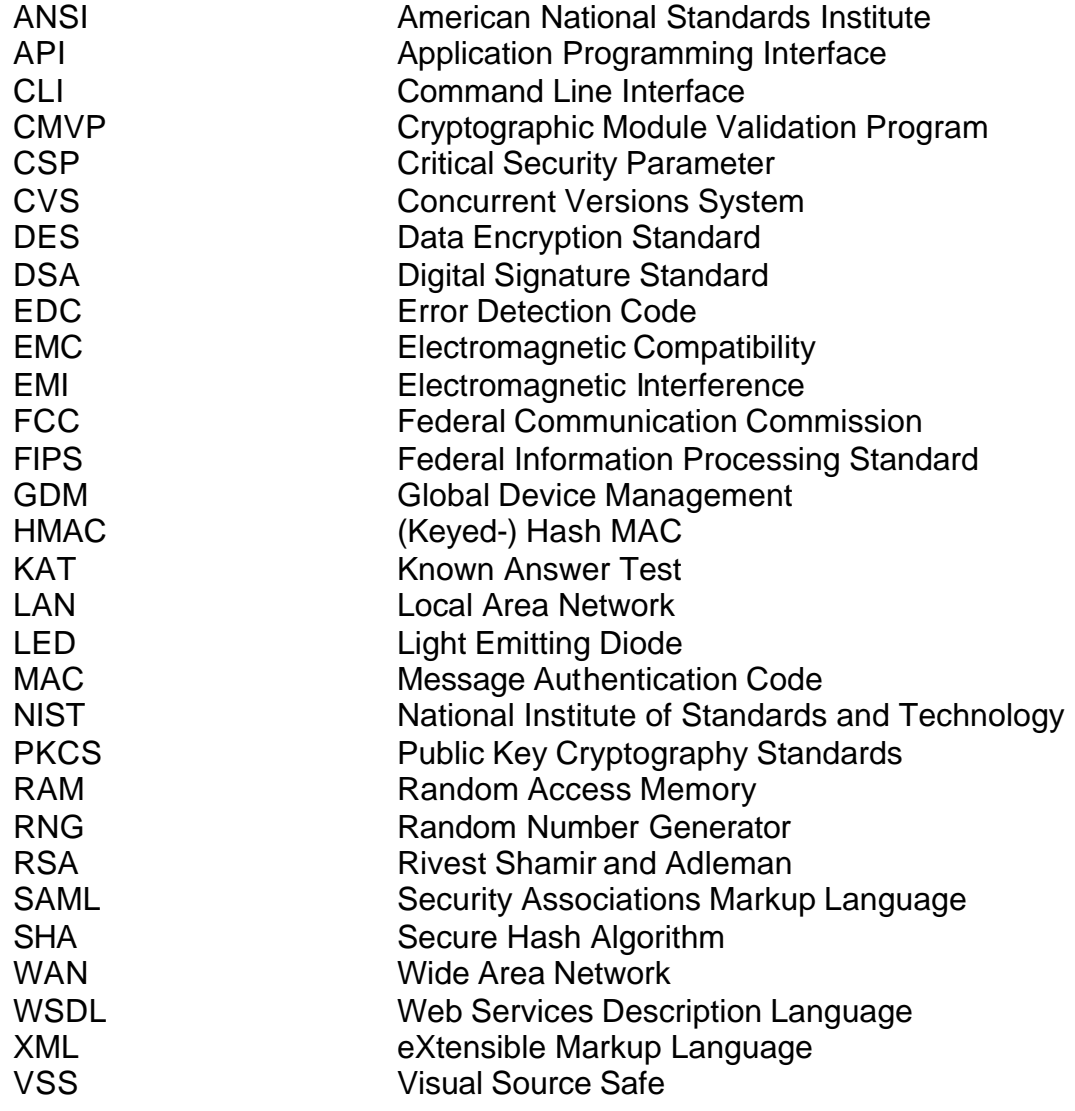